# FCC ID: FU5F004U **EUT System: Charging Mode for FB004**  $\leq$ FRONT VIEW >

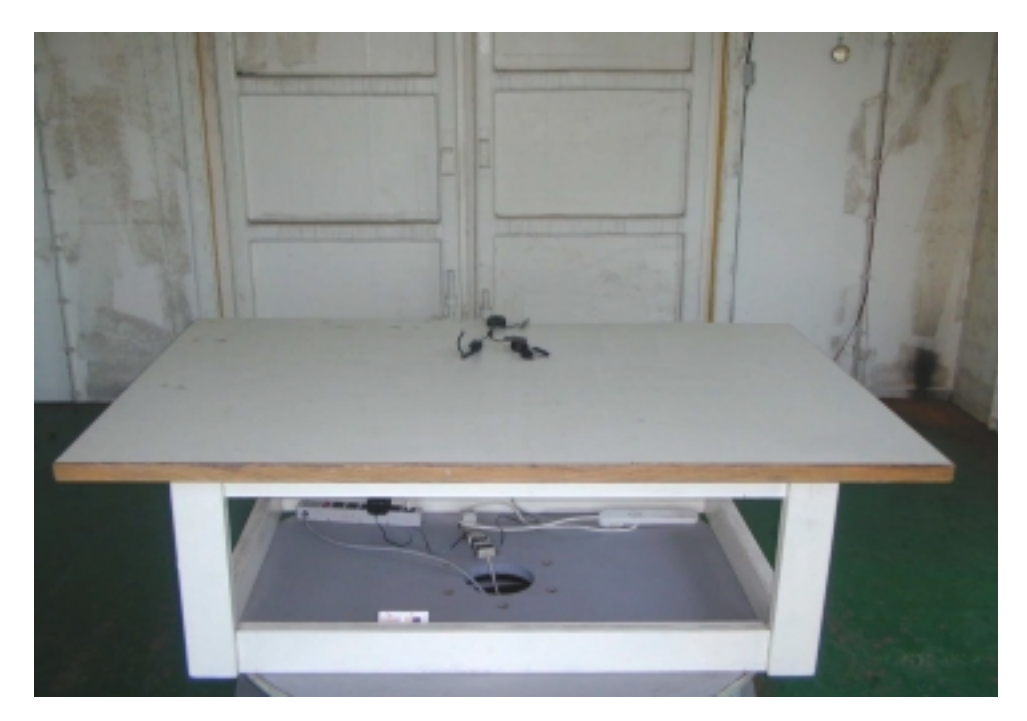

 $\leq$ REAR VIEW >

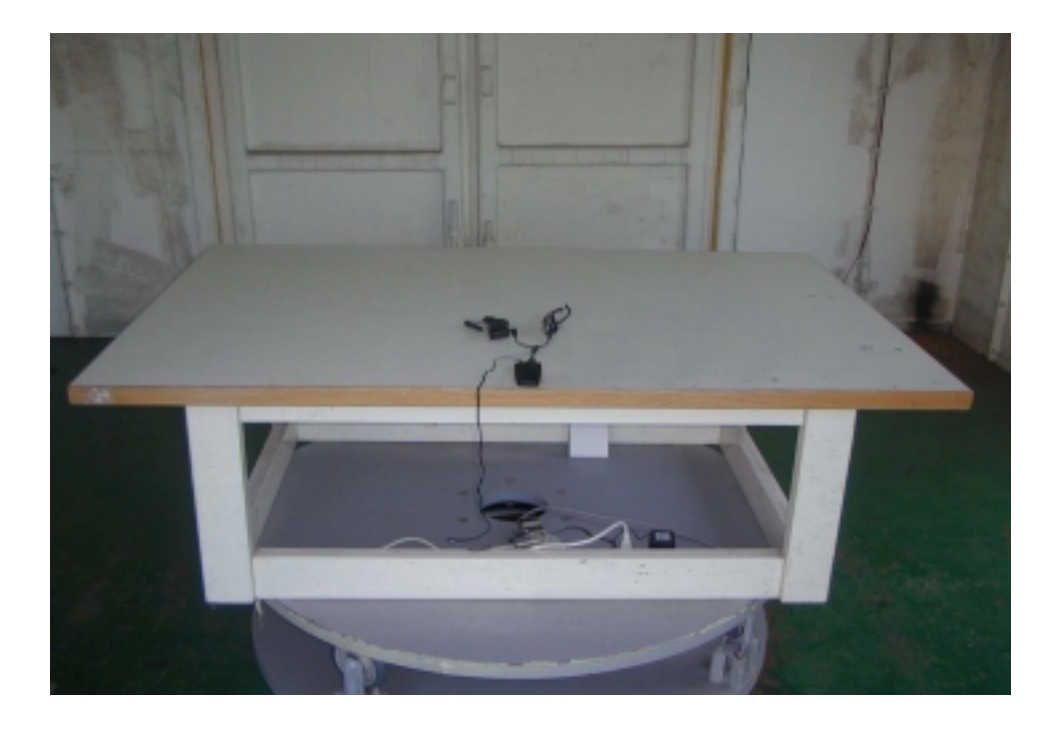

### FCC ID: FU5F004U **EUT Model No. FB004**

Transmitting / Receiving Mode

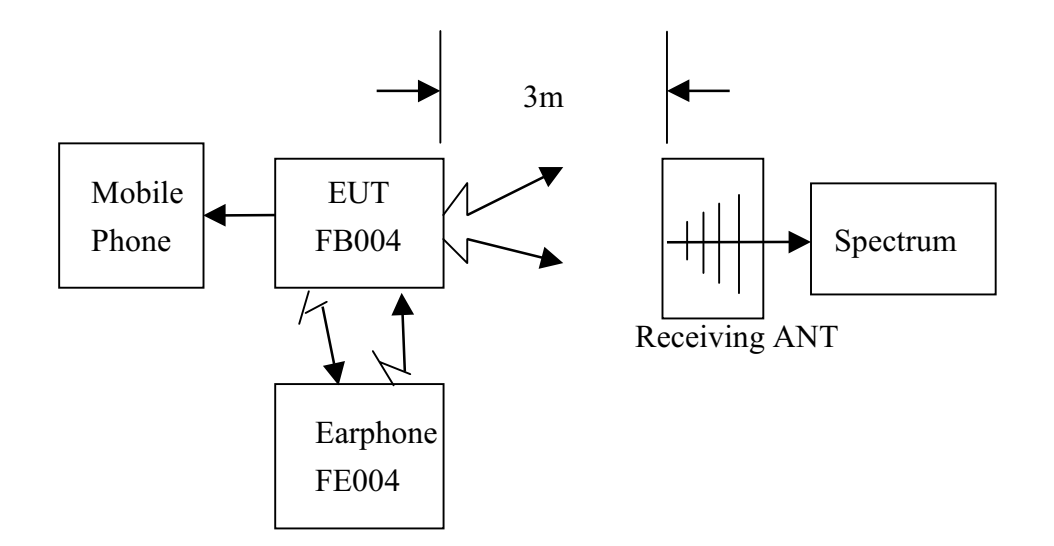

**Charging Mode** 

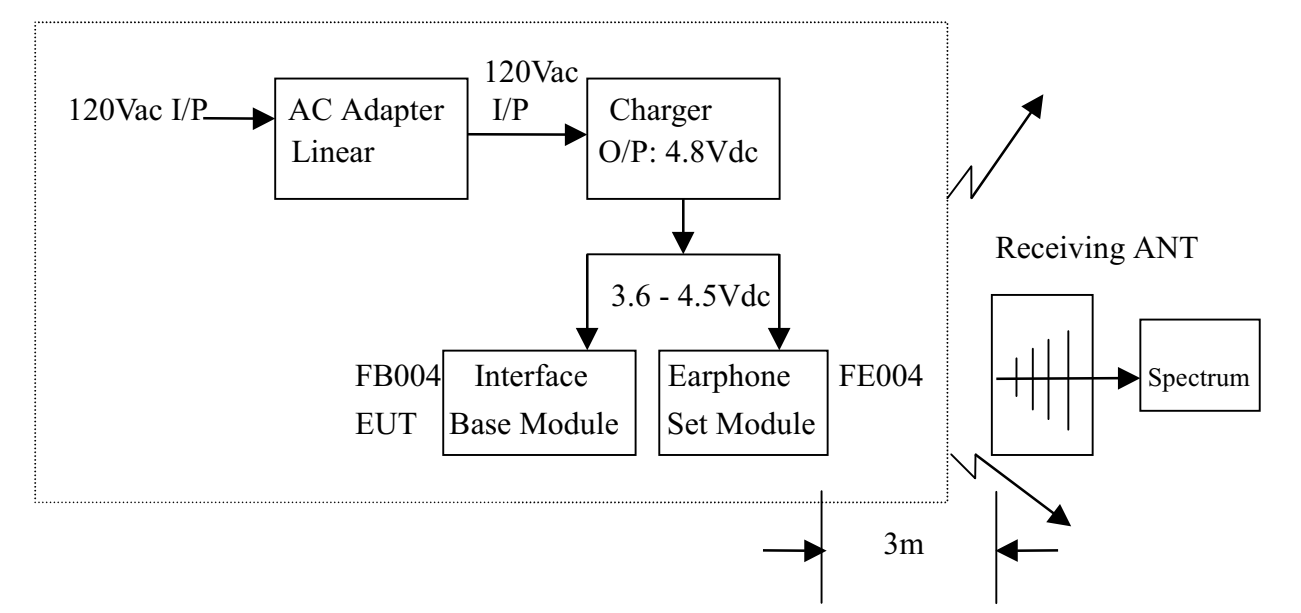

## $§$  15.247(c) : Carrier Frequency

#### FCC ID : FU5F004U

### **EUT Model No. FB004**

In any 100KHz bandwidth outside the frequency band in which the spread spectrum intentional radiator is operating, the radio frequency power that is produced by the intentional radiator shall be at least 20dB

below that in the 100KHz bandwidth within the band that contains the highest level of the desired power, based on either an RF conducted or a radiated measurement.

Test result : top channel – 902 MHz =  $\triangle$ 35.1 dB > 20dB

bottom channel – 928MHz =  $\triangle$ 37.89 dB > 20dB

Spectrum plot on next page.

### **Spectrum Plot**

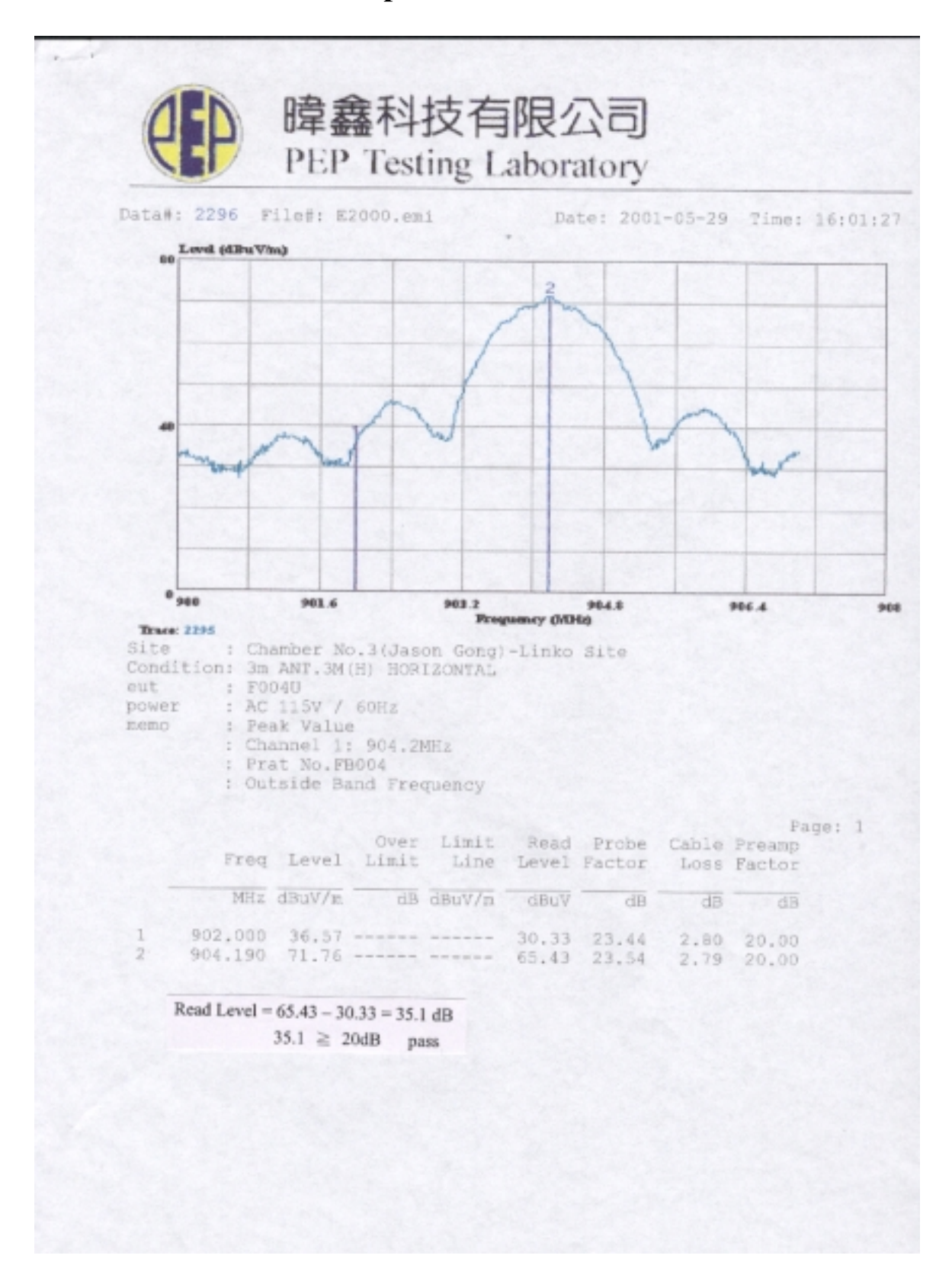

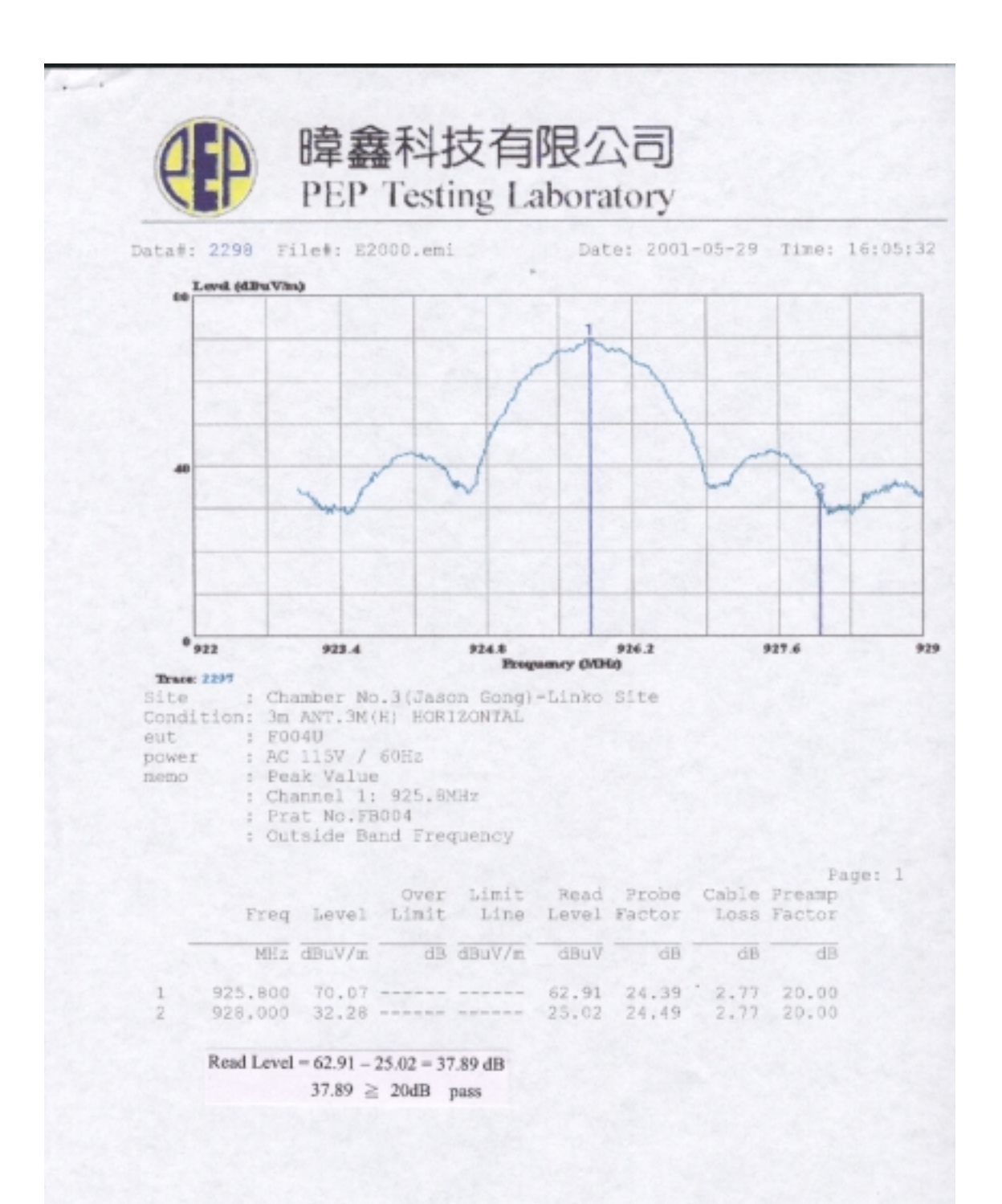

## § 15.247(d) : Power Spectral Density

FCC ID: FU5F004U

## The summary below is the highest power spectral density of the **EUT Model No. FB004**

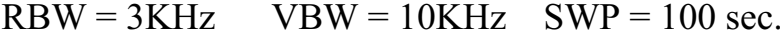

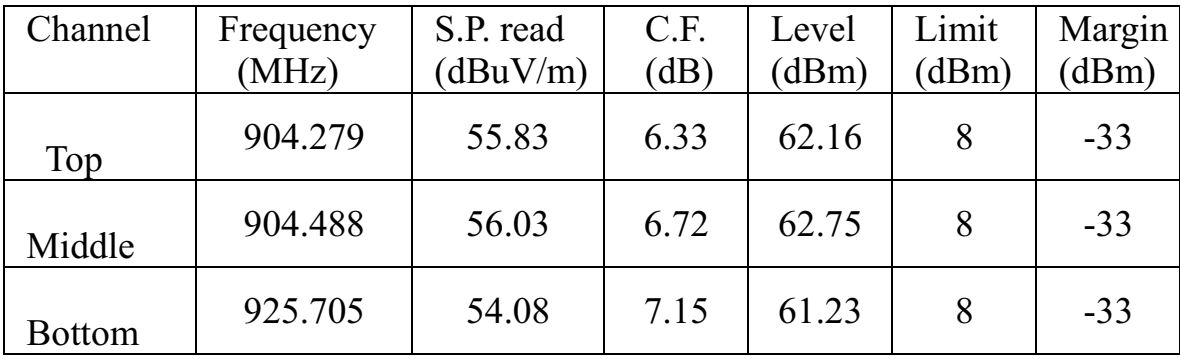

Note:

- 1. "S.P. read" means spectrum analyzer read power density.
- 2. "C.F." means correct factor = antenna factor + cable  $loss P$ reamplifier Gain.
- 3. "Level" means power spectral density. E.R.P. =  $(E d)^2 / 30 G$

where  $E(V) = S.P.$  read + C.F.

- $d(m)$  = measurement distance = 3m
- $G = 1$  (the gain of the transmitting antenna over isotropic antenna)

Example: If Level =  $120 \text{ dBuV/m}$  $10^{(120/20)} \text{ X } 10^{-6} = 1 \text{ V}$ E.R.P. =  $(1 \times 3)^2 / 30 = 300$  mW = 10 Log (300mW/1mW)  $= 24.77$ dBm

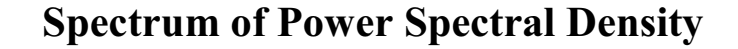

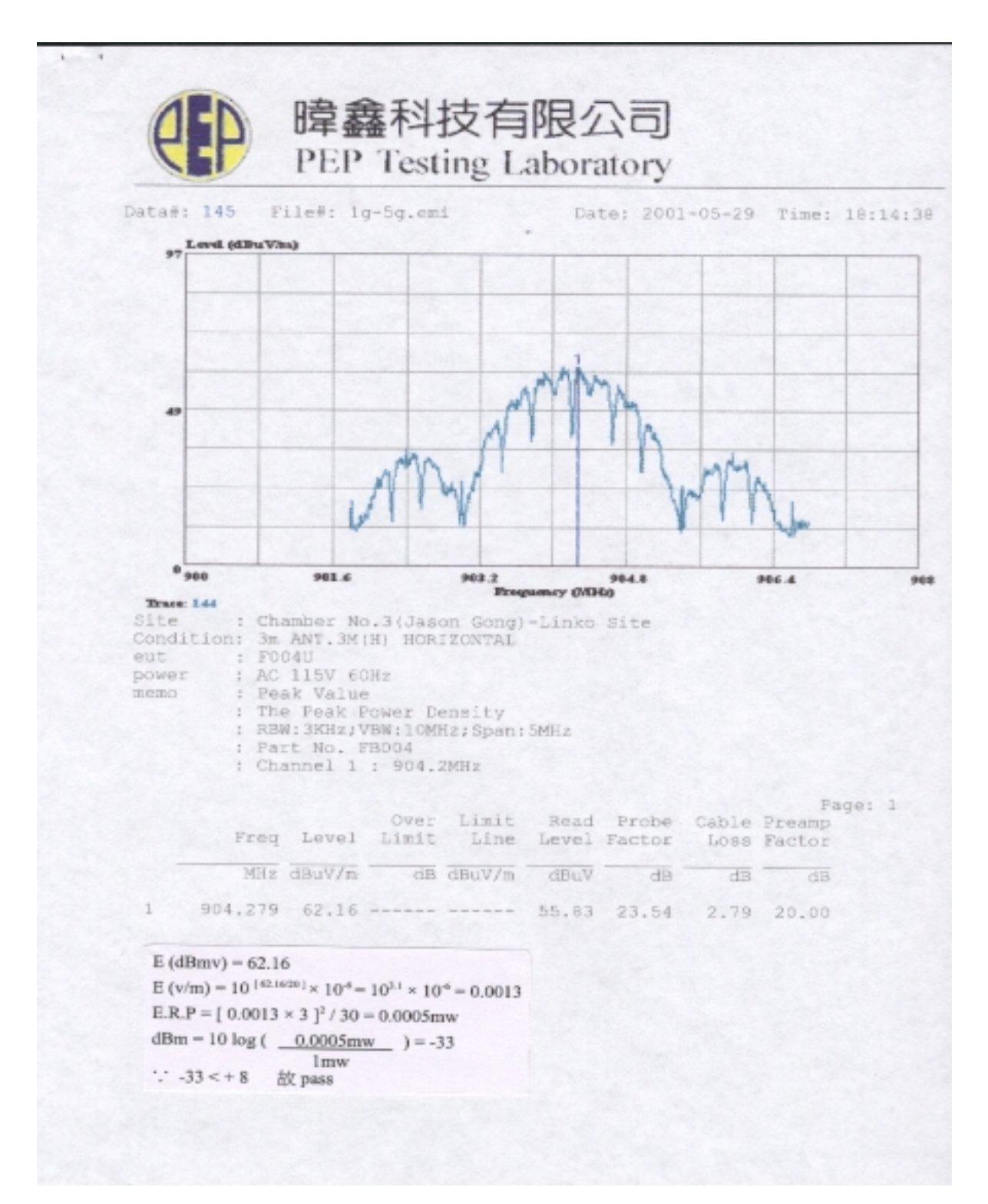

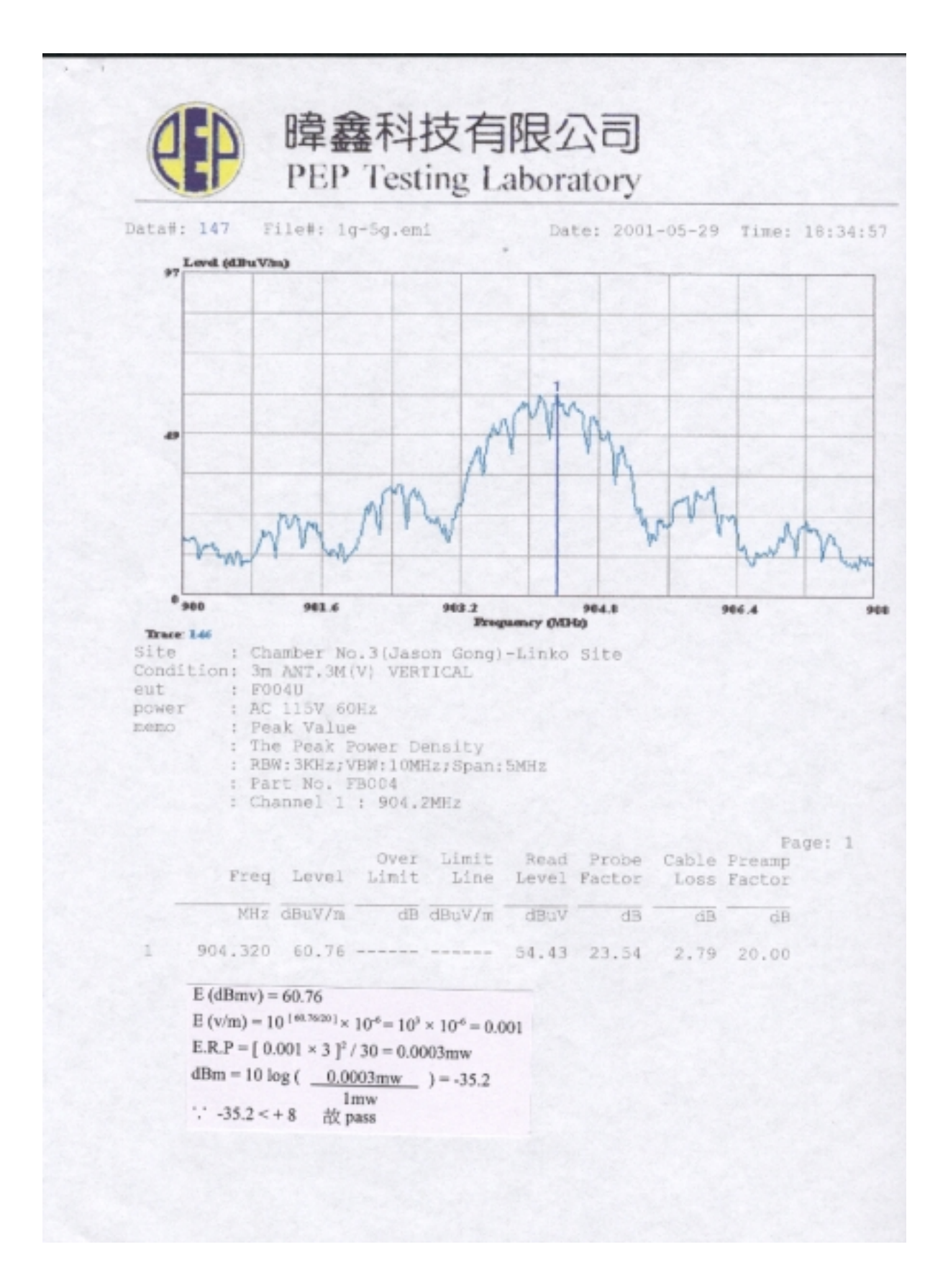

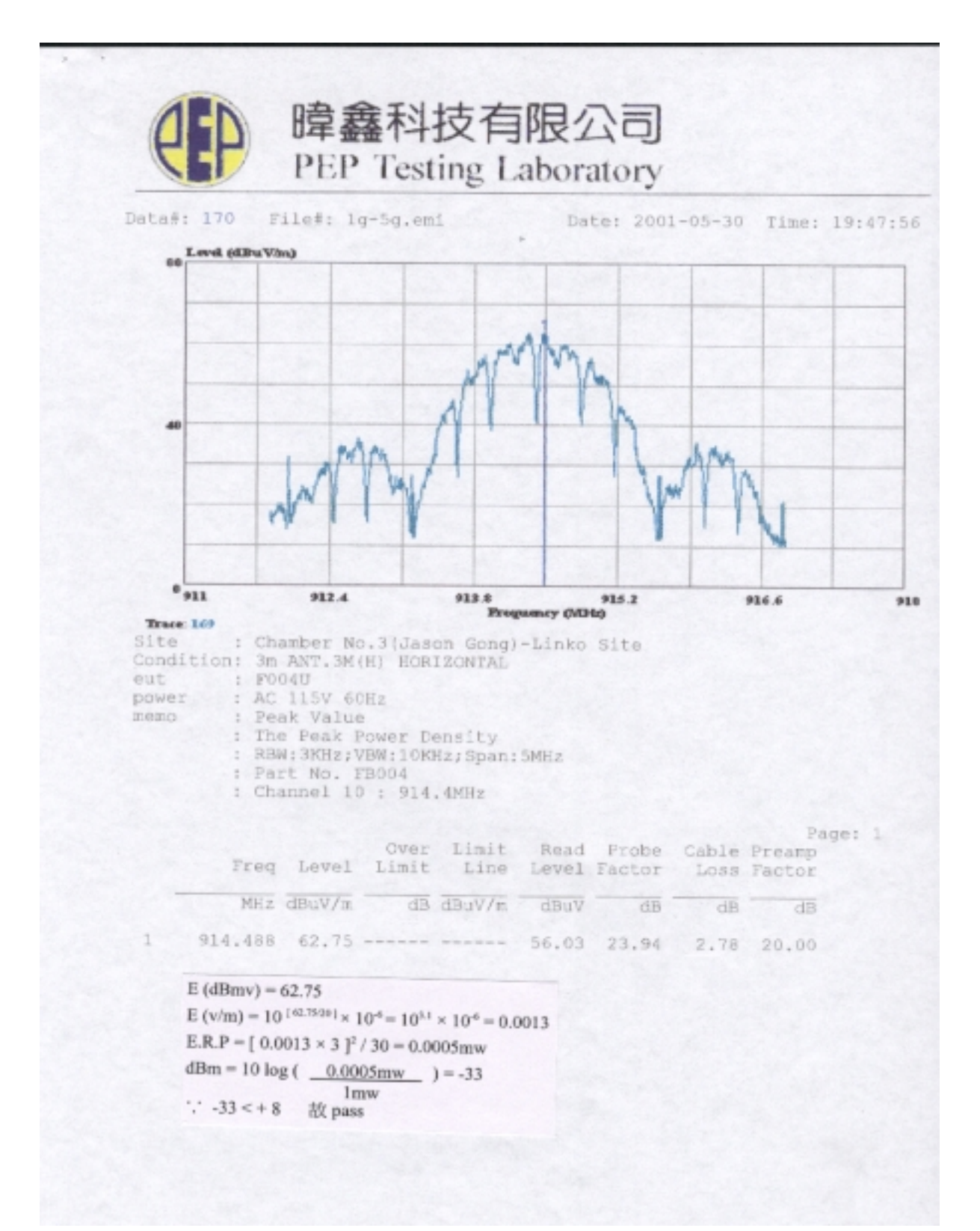

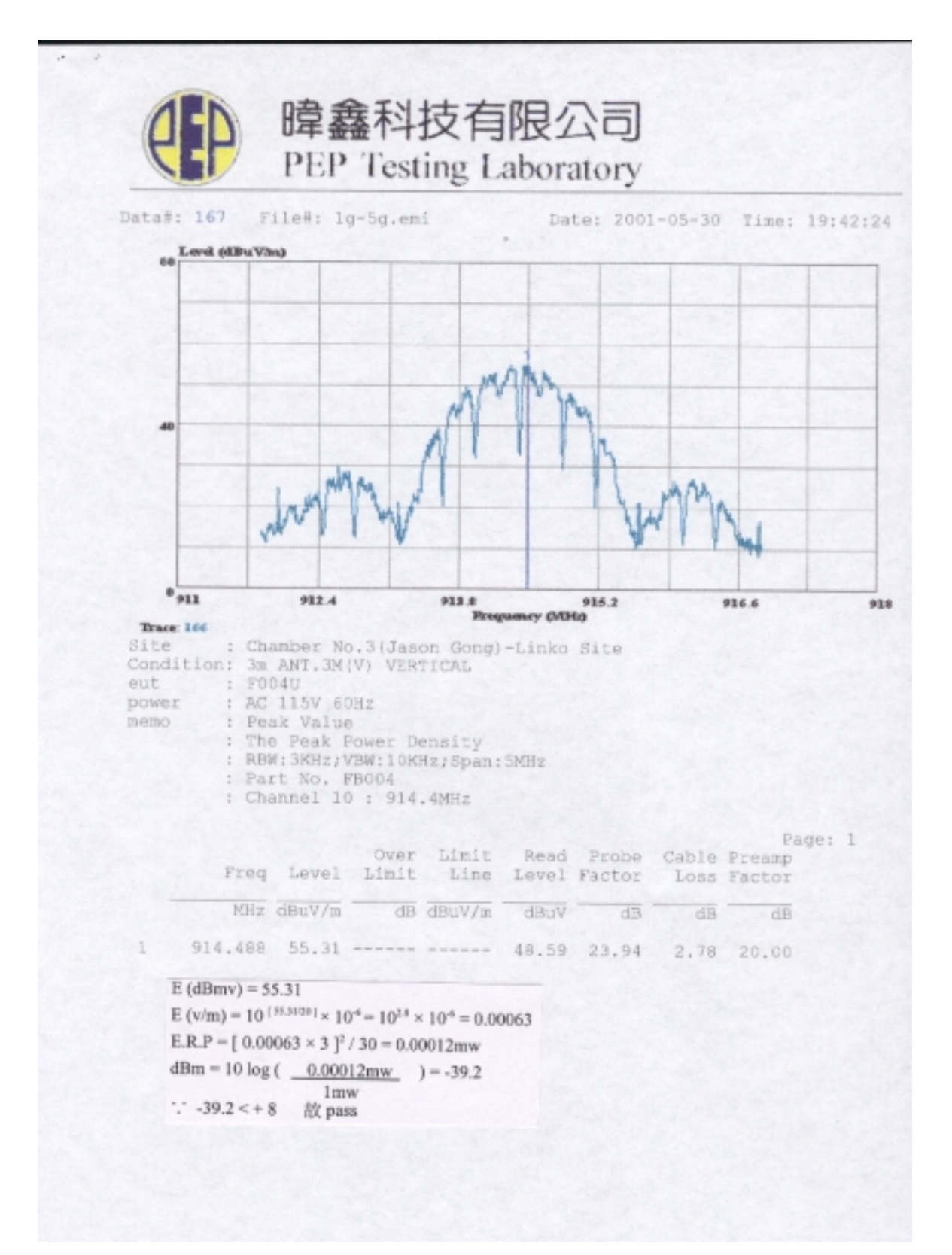